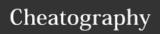

## Personal Bash/Tmux Cheat Sheet

by brennanmeadowcroft via cheatography.com/33942/cs/10614/

## Notes

Command derived from plugin

Command derived from preferences

% .tmux.conf for this cheatsheet available on Github O brennanmeadowcroft/dotfiles

% .bash\_profile for this cheatsheet available on Github O
brennanmeadowcroft/dotfiles

| <b>⊯</b> TMUX                                     |                                         |  |
|---------------------------------------------------|-----------------------------------------|--|
| <tmux< td=""><td>Close current pane</td></tmux<>  | Close current pane                      |  |
| Leader>+x                                         |                                         |  |
| <tmux< td=""><td>New horizontal pane</td></tmux<> | New horizontal pane                     |  |
| Leader>+-                                         |                                         |  |
| <tmux< td=""><td>New vertical pane</td></tmux<>   | New vertical pane                       |  |
| Leader>+                                          |                                         |  |
| <tmux leader="">+z</tmux>                         | Toggle current pane to                  |  |
|                                                   | full screen                             |  |
| <tmux leader="">+[</tmux>                         | Set cursor to move up screen            |  |
| Alt+ <arrow></arrow>                              | Move to pane in direction of arrow ↑/ ↓ |  |
| 1 <tmux leader=""> is Ctrl+a</tmux>               |                                         |  |

| Navigating Directories |                                                       |  |
|------------------------|-------------------------------------------------------|--|
| ls                     | List contents of current directory                    |  |
| tree                   | Display current directory and one level below as tree |  |
| tree <dir></dir>       | Display <dir> and one level below as tree 🖋</dir>     |  |
| cd <dir></dir>         | Change directory to <dir></dir>                       |  |
| cd                     | Move up to parent of current directory                |  |
| cd -                   | Change to previous working directory                  |  |
| pushd <dir></dir>      | Create mark for <dir> in a stack</dir>                |  |
| popd                   | Go to marked directory at top of stack                |  |

| Working With Lines |                                                 |  |
|--------------------|-------------------------------------------------|--|
| Ctrl+a             | Move cursor to <i>BEGINNING</i> of current line |  |
| Ctrl+e             | Move cursor to END of current line              |  |
| Alt+b              | Move cursor BACK one word                       |  |
| Alt+f              | Move cursor FORWARD one word                    |  |
| Ctrl+k             | Delete from cursor to END of line               |  |
| Ctrl+u             | Delete from cursor to <i>BEGINNING</i> of line  |  |
| Alt+d              | Delete word IN FRONT of cursor                  |  |
| Ctrl+w             | Delete word BEHIND cursor                       |  |

| Navigating Processes                                                           |                                                         |  |
|--------------------------------------------------------------------------------|---------------------------------------------------------|--|
| ps                                                                             | List running processes in Bash                          |  |
| ctrl-z                                                                         | Move current process to background in suspended state   |  |
| bg                                                                             | Start most recent suspended process & run in background |  |
| fg                                                                             | Bring most recent background process to foreground      |  |
| kill <pid></pid>                                                               | Force quit <pid> from ps</pid>                          |  |
| <b>1</b> The output of ps can be piped to another command such as grep or kill |                                                         |  |
|                                                                                |                                                         |  |

| Working With Files                     |                                                           |  |
|----------------------------------------|-----------------------------------------------------------|--|
| vim <file></file>                      | Open a file in vim                                        |  |
| vim .                                  | Open vim at current working directory                     |  |
| open .                                 | Open current directory in Finder (OSX)                    |  |
| cat <file></file>                      | Read and output current file into bash                    |  |
| less <file></file>                     | Display a paged version of file in terminal               |  |
| findfile <file></file>                 | Search current directory and children for <file> •</file> |  |
| 1 Using less instead of cat keeps bash |                                                           |  |

Using less instead of cat keeps bash history and screen clean as less opens another window for viewing

C

By brennanmeadowcroft

cheatography.com/brennanmeadowcroft/

Published 21st January, 2017. Last updated 21st January, 2017. Page 1 of 1. Sponsored by **CrosswordCheats.com**Learn to solve cryptic crosswords!
http://crosswordcheats.com